# าเทที่ 3

# วิธีดำเนินการศึกษาค้นคว้า

การศึกษาค้นคว้าในครั้งนี้ ผู้ศึกษามุ่งศึกษาแนวทางการพัฒนางานตามโครงการคืนครูให้ นักเรียนในโรงเรียน สังกัดสำนักงานเขตพื้นที่การศึกษาพิษณุโลก เขต 3 จึงกำหนดวิธีการ ดำเนินงานตามขั้นตคน ดังนี้

- 1. ประชากรและกลุ่มตัวอย่าง
- 2. เครื่องมือที่ใช้ในการศึกษาค้นคว้า
- 3 การสร้างเครื่องมือ
- 4. การเก็บรวบรวมข้อมูล
- 5. การวิเคราะห์ข้อมูล
- 6. สถิติที่ใช้ในการวิเคราะห์ข้อมูล

# ประชากรและกลุ่มตัวอย่าง

1. ประชากร

ประชากรที่ใช้ในการศึกษาครั้งนี้ คือ ผู้บริหารสถานศึกษา ครูปฏิบัติงานธุรการ และ เจ้าหน้าที่ปฏิบัติงานธุรการในโรงเรียน สังกัดสำนักงานเขตพื้นที่การศึกษาพิษณุโลก เขต 3 จำนวน 183 โรงเรียน จำนวน 442 คน จำแนกเป็น ผู้บริหารสถานศึกษา 183 คน ครูปฏิบัติงานธุรการ 183 คน และเจ้าหน้าที่ปฏิบัติงานธุรการ 76 คน

2. กลุ่มตัวอย่าง

ผู้ศึกษาได้กำหนดขนาดกลุ่มตัวอย่าง โดยใช้ตารางสำเร็จที่ใช้สูตรของ Krejcie & Morgan ได้ขนาดกลุ่มตัวอย่าง จำนวน 205 คน แล้วทำการสุ่มตัวอย่างแบบแบ่งชั้น (Stratified Random Sampling) จำแนกตามขนาดกลุ่มของโรงเรียนจากนั้นสุ่มกลุ่มตัวอย่างโรงเรียนตาม ้สัดส่วนแต่ละชั้น จึงได้ขนาดกลุ่มตัวอย่าง ดังรายละเอียดตามตาราง 1

| ที่            | กลุ่ม                 | ประชากร |                  |      |     | กลุ่มตัวอย่าง  |                |                |     |
|----------------|-----------------------|---------|------------------|------|-----|----------------|----------------|----------------|-----|
|                |                       | ผอ.     | ครู              | จนท. | รวม | ผอ.            | ครู            | จนท.           | รวม |
| $\mathbf{1}$   | เจ้าหน้าที่ปฏิบัติงาน |         |                  |      |     |                |                |                |     |
|                | ธุรการ จำนวน 1 คน     |         |                  |      |     |                |                |                |     |
|                | ต่อการปฏิบัติงาน      |         |                  |      |     |                |                |                |     |
|                | ในโรงเรียน จำนวน      |         |                  |      |     |                |                |                |     |
|                | 1 โรงเรียน            | $9\,$   | $\boldsymbol{9}$ | 9    | 27  | $\overline{4}$ | $\overline{4}$ | $\overline{4}$ | 12  |
| $\overline{2}$ | เจ้าหน้าที่ปฏิบัติงาน |         |                  |      |     |                |                |                |     |
|                | ธุรการ จำนวน 1 คน     |         |                  |      |     |                |                |                |     |
|                | ต่อการปฏิบัติงาน      |         |                  |      |     |                |                |                |     |
|                | ในโรงเรียน จำนวน      |         |                  |      |     |                |                |                |     |
|                | 2 โรงเรียน            | 82      | 82               | 41   | 205 | 38             | 38             | 19             | 95  |
| 3              | เจ้าหน้าที่ปฏิบัติงาน |         |                  |      |     |                |                |                |     |
|                | ธุรการ จำนวน 1 คน     |         |                  |      |     |                |                |                |     |
|                | ต่อการปฏิบัติงาน      |         |                  |      |     |                |                |                |     |
|                | ในโรงเรียน จำนวน      |         |                  |      |     |                |                |                |     |
|                | 3 โรงเรียน            | 36      | 36               | 12   | 84  | 17             | 17             | 6              | 40  |
| $\overline{4}$ | เจ้าหน้าที่ปฏิบัติงาน |         |                  |      |     |                |                |                |     |
|                | ธุรการ จำนวน 1 คน     |         |                  |      |     |                |                |                |     |
|                | ต่อการปฏิบัติงาน      |         |                  |      |     |                |                |                |     |
|                | ในโรงเรียน จำนวน      |         |                  |      |     |                |                |                |     |
|                | 4 โรงเรียน            | 56      | 56               | 14   | 126 | 26             | 26             | 6              | 58  |
|                | รวมทั้งสิ้น           | 183     | 183              | 76   | 442 | 85             | 85             | 35             | 205 |

ตาราง 1 แสดงจำนวนประชากรและกลุ่มตัวอย่าง

#### ที่มา: สำนักงานเขตพื้นที่การศึกษาพิษณุโลก เขต 3 ข้อมูล ณ วันที่ 11 สิงหาคม 2552

## เครื่องมือที่ใช้ในการศึกษาค้นคว้า

เครื่องมือที่ใช้ในการเก็บรวบรวมข้อมูลครั้งนี้ ผู้ศึกษาได้สร้างเครื่องมือเป็นแบบสอบถาม แบ่งเป็น 3 ตอน คือ

**ตอนที่ 1** แบบสอบถามเกี่ยวกับข้อมูลทั่วไป ลักษณะแบบสอบถามเป็นแบบตรวจสอบ รายการ (Check List)

**ตอนที่ 2** แบบสอบถามความคิดเห็นเกี่ยวกับแนวทางการพัฒนางานตามโครงการ คืนครูให้นักเรียนในโรงเรียน สังกัดสำนักงานเขตพื้นที่การศึกษาพิษณุโลก เขต 3 โดยจำแนกเป็น  $\overline{a}$ 5 ด้านคือ

- 1. การบริหารงานธุรการ
- 2. การบริหารงานสารบรรณ
- 3. การบริหารงานพัสดุ
- 4. การบริหารงานข้อมูลสารสนเทศ
- 5. การบริหารงานการประสานงาน  $\overline{a}$

แบบสอบถามมีลักษณะเป็นแบบมาตราส่วนประมาณค่า 5 ระดับ (Rating Scales) ของ ี ลิเคอร์ท (Likert Scale) ดังนี้  $\overline{a}$ 

#### ระดับการปฏิบัติ แบ่งเป็น 5 ระดับ คือ

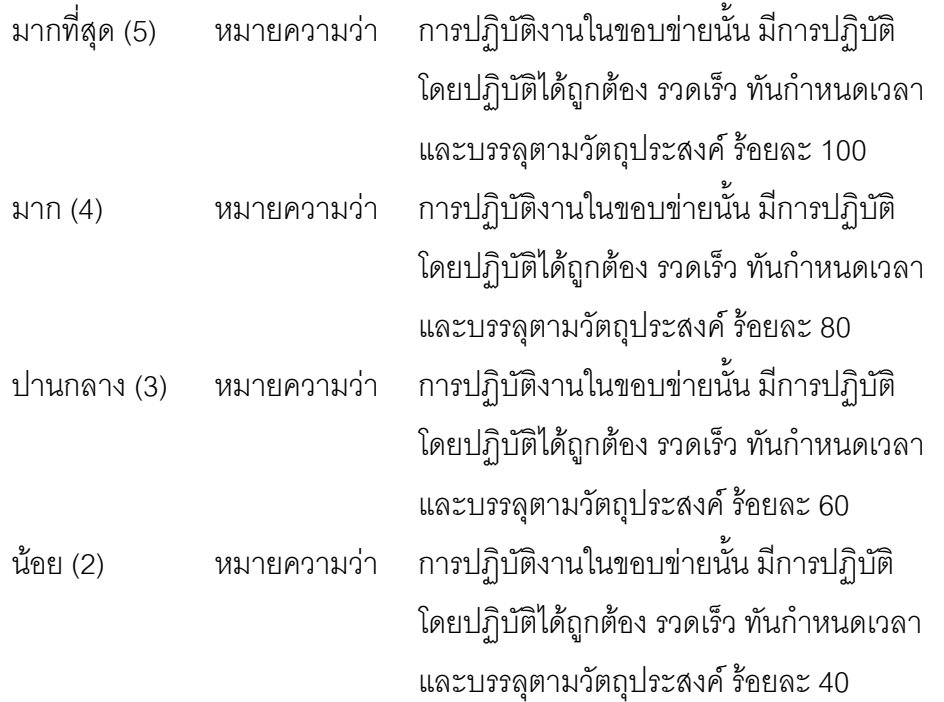

```
น้อยที่สุด (1)     หมายความว่า      การปฏิบัติงาน
                                   ในขอบข่ายนั้น มีการปฏิบัติ
โดยปฏิบัติได้ถูกต้อง รวดเร็ว ทันกำหนดเวลา
                         และบรรลุตามวัตถุประสงค์ ร้อยละ 20
หรือไม่ได้มีการปฏิบัติงานในขอบข่ายนั้นเลย
```
#### ความหมายข<mark>องระดับคะแน</mark>น

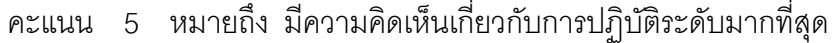

คะแนน 4 หมายถึง มีความคิดเห็นเกี่ยวกับการปฏิบัติระดับมาก

คะแนน 3 หมายถึง มีความคิดเห็นเกี่ยวกับการปฏิบัติระดับปานกลาง

คะแนน 2 หมายถึง มีความคิดเห็นเกี่ยวกับการปฏิบัติระดับน้อย

คะแนน 1 หมายถึง มีความคิดเห็นว่ามีการปฏิบัติระดับน้อย หรือไม่มีการปฏิบัติเลย

**ตอนที่ 3** แบบสอบถามเกี่ยวกับข้อเสนอแนะเพื่อเป็นแนวทางการในการบริหารงาน ธุรการในโรงเรียน สำหรับโรงเรียนในสังกัดสำนักงานเขตพื้นที่การศึกษาพิษณุโลก เขต 3 ลักษณะ แบบสอบถามเป็นแบบปลายเปิด ปรากฏอยู่ท้ายข้อคำถามแต่ละด้าน

### การสร้างเครื่องมือ

ผู้ศึกษาดำเนินการสร้างเครื่องมือที่ใช้ในการเก็บรวบรวมข้อมูลตามขั้นตอน ดังนี้  $\overline{a}$ 

1. ศึกษาเอกสารและงานวิจัยที่เกี่ยวข้องด้านงานบริหารงานธุรการในโรงเรียน และ ขอบข่ายของโครงการคืนครูให้นักเรียน

2. กำหนดนิยามศัพท์ตามตัวแปรที่ใช้ในการวิจัย เพื่อเป็นแนวทางในการสร้างแบบสอบถาม

3. สร้างแบบสอบถามฉบับร่าง และนำแบบสอบถามเสนอต่ออาจารย์ที่ปรึกษาเพื่อขอ คำแนะนำในส่วนที่ยังบกพร่อง และนำมาปรับปรุงแก้ไข

4. นำแบบสอบถามที่ปรับปรุงแก้ไขแล้ว พร้อมทั้งแบบประเมินความเหมาะสมด้านต่างๆ เสนอให้ผู้ทรงคุณวุฒิที่เป็นผู้เชี่ยวชาญด้านการวิจัย พิจารณาความตรงเชิงเนื้อหา (Content Validity)

5. รวบรวมข้อเสนอแนะของผู้ทรงคุณวุฒินำมาปรับปรุงแก้ไขแบบสอบถาม และหาค่า ดัชนีความสอดคล้องระหว่างข้อคำถามกับจุดประสงค์ (Index of Congrurence) ดังนี้  $\overline{\phantom{a}}$ 

5.1 นำข้อคำถามและเนื้อหาจุดประสงค์ของการสร้างไปให้ผู้ทรงคุณวุฒิ จำนวน  $\overline{\phantom{a}}$ 3 ท่าน ลงความเห็นและให้คะแนน ดังนี้

> ให้คะแนนเท่ากับ + 1 เมื่อแน่ใจว่าข้อคำถามนั้นวัดได้ตรงตามจุดประสงค์ ให้คะแนนเท่ากับ 0 เมื่อไม่แน่ใจว่าข้อคำถามนั้นวัดได้ตรงตามจุดประสงค์ ให้คะแนนเท่ากับ - 1 เมื่อแน่ใจว่าข้อคำถามนั้นวัดได้ไม่ตรงตามจุดประสงค์

.<br>5.2. คัดเลือกข้อคำถามที่มีค่าดัชนี IOC ตั้งแต่ 0.50 ขึ้นไป โดยค่า IOC - มีค่าตั้งแต่  $0.60 - 1.00$ 

5.3 ปรับปรุงแบบสอบถามให้เหมาะสมถูกต้องและสมบูรณ์ และนำแบบสอบถามที่ ี่ ได้รับความเห็นชอบไปทดลองใช้ (Try Out) กับผู้บริหารสถานศึกษา ครูปฏิบัติหน้าที่งานธุรการและ เจ้าหน้าที่ปฏิบัติงานธุรการ ที่ไม่ใช่ประชากรที่ใช้ในการศึกษาค้นคว้า สำนักงานเขตพื้นที่การศึกษา ี พิษณุโลก เขต 3 จำนวน 30 คน แล้วนำมาหาค่าความเชื่อมั่น (Reliability) ทั้งฉบับโดยวิธีหา ค่าสัมประสิทธิ์แอลฟา (Alpha Coefficient) ของครอนบาค (Cronbach) ได้ค่าความเชื่อมั่นของ แบบสุดบถามทั้งฉบับ เท่ากับ 957

5.4 นำแบบสอบถามที่ปรับปรุงแก้ไขแล้วเสนออาจารย์ที่ปรึกษา เพื่อขอความเห็นชอบ

5.5 นำแบบสอบถามไปดำเนินการเก็บรวบรวมข้อมูล

## การเก็บรวมรวมข้อมูล

การศึกษาครั้งนี้มีขั้นตอนในการเก็บรวบรวมข้อมูลดังนี้

1. ผู้ศึกษาได้ดำเนินการขอหนังสือแนะนำตนเองจากบัณฑิตวิทยาลัย มหาวิทยาลัย นเรศวร ถึงผู้อำนวยการสำนักงานเขตพื้นที่การศึกษาพิษณุโลก เขต 3 เพื่อขอความร่วมมือใน การเก็บรวบรวมข้อมูล

2. ผู้ศึกษาติดต่อประสานกับเจ้าหน้าที่ปฏิบัติงานธุรการเพื่อขอความร่วมมือในการเก็บ รวบรวมข้อมล

3. ผู้ศึกษานำแบบสอบถามจำนวน 205 ชุด ส่งให้กับเจ้าหน้าที่ปฏิบัติงานธุรการในโรงเรียน ู้ที่เป็นกลุ่มตัวอย่างและติดตามเก็บรวบรวมข้อมูลคืนจากผู้ตอบแบบสอบถามด้วยตนเอง โดยผู้ศึกษา ส่งแบบสอบถามไปทั้งสิ้นจำนวน 205 ชุดเป็นฉบับที่สมบูรณ์ 205 ชุด คิดเป็นร้อยละ100

### การวิเคราะห์ข้อมูล

ผู้ศึกษาได้วิเคราะห์ข้อมูลโดยใช้โปรแกรมคอมพิวเตอร์ SPSS ดังนี้

1. วิเคราะห์ข้อมูลทั่วไป โดยการหาค่าความถี่และคำนวณหาค่าร้อยละ (%)

2. วิเคราะห์ระดับความคิดเห็นของ ผู้บริหารสถานศึกษา ครูปฏิบัติงานธุรการ และ เจ้าหน้าที่ปฏิบัติงานธุรการเกี่ยวกับการพัฒนางานตามโครงการคืนครูให้นักเรียนในโรงเรียน สังกัด สำนักงานเขตพื้นที่การศึกษาพิษณุโลก เขต 3 โดยการหาค่าเฉลี่ย ( $\overline{\mathrm{x}}$ ) และส่วนเบี่ยงเบนมาตรฐาน (S.D.) และแปลความหมายตามเกณฑ์ที่กำหนด ดังนี้

ค่าเฉลี่ยตั้งแต่ 1.00 – 1.49 หมายถึง ไม่มีการปฏิบัติ/มีการปฏิบัติระดับน้อยที่สุด ค่าเฉลี่ยตั้งแต่ 1.50 – 2.49 หมายถึง มีการปฏิบัติระดับน้อย ค่าเฉลี่ยตั้งแต่ 2.50 – 3.49 หมายถึง มีการปฏิบัติระดับปานกลาง ค่าเฉลี่ยตั้งแต่ 3.50 – 4.49 หมายถึง มีการปฏิบัติระดับมาก ค่าเฉลี่ยตั้งแต่ 4.50 – 5.00 หมายถึง มีการปฏิบัติระดับมากที่สุด

3. วิเคราะห์เพื่อเปรียบเทียบระดับความคิดเห็นของผู้บริหารสถานศึกษา ครูปฏิบัติงาน ธุรการ และเจ้าหน้าที่ปฏิบัติงานธุรการเกี่ยวกับการพัฒนางานตามโครงการคืนครูให้นักเรียนใน โรงเรียน สังกัดสำนักงานเขตพื้นที่การศึกษาพิษณุโลก เขต 3 จำแนกตามตำแหน่งและขนาดกลุ่ม ของโรงเรียน โดยการทดสอบค่า F - test และเมื่อพบความแตกต่างทำการทดสอบความแตกต่าง รายคู่ตามวิธีการของ Scheffe'

4. วิเคราะห์เชิงเนื้อหา (Content Analysis) เกี่ยวกับข้อเสนอแนะการปฏิบัติงานธุรการ ตามโครงการคืนครูให้นักเรียน  $\overline{a}$ 

#### สถิติที่ใช้ในการวิเคราะห์ข้อมูล

การศึกษาในครั้งนี้ สถิติที่ใช้ในการวิเคราะห์ข้อมูล คือ

- 1. วิเคราะห์คุณภาพของแบบสอบถาม โดยใช้สูตรสัมประสิทธิ์แอลฟา (Alpha Coefficient)
- 2. สถิติที่ใช้ในการวิเคราะห์ข้อมูล ใช้ค่าทางสถิติ ดังนี้  $\overline{\phantom{a}}$ 
	- 2.1 ค่าร้อยละ (%)
	- 2.2 ค่าเฉลี่ย ( $\overline{x}$ )
- 2.3 ส่วนเบี่ยงเบนมาตรฐาน (S.D.)
	- 2.4 การทดสอบค่า F Test